版 次:1

印刷时间:2010年06月01日 16

业精品规划教材.土建大类

ISBN 9787561834282

 $\alpha$  and  $\beta$  +  $\beta$  +  $\$ 

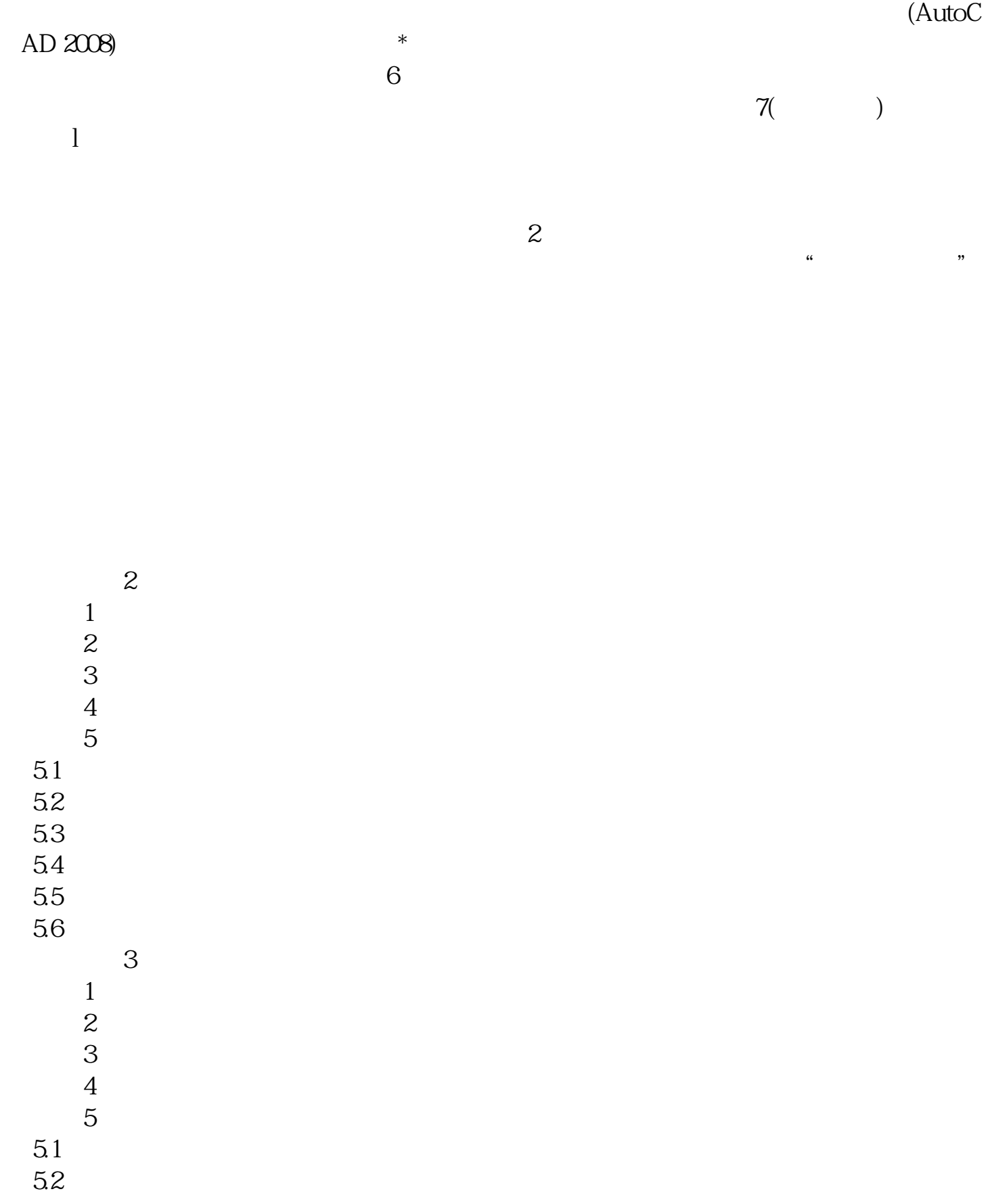

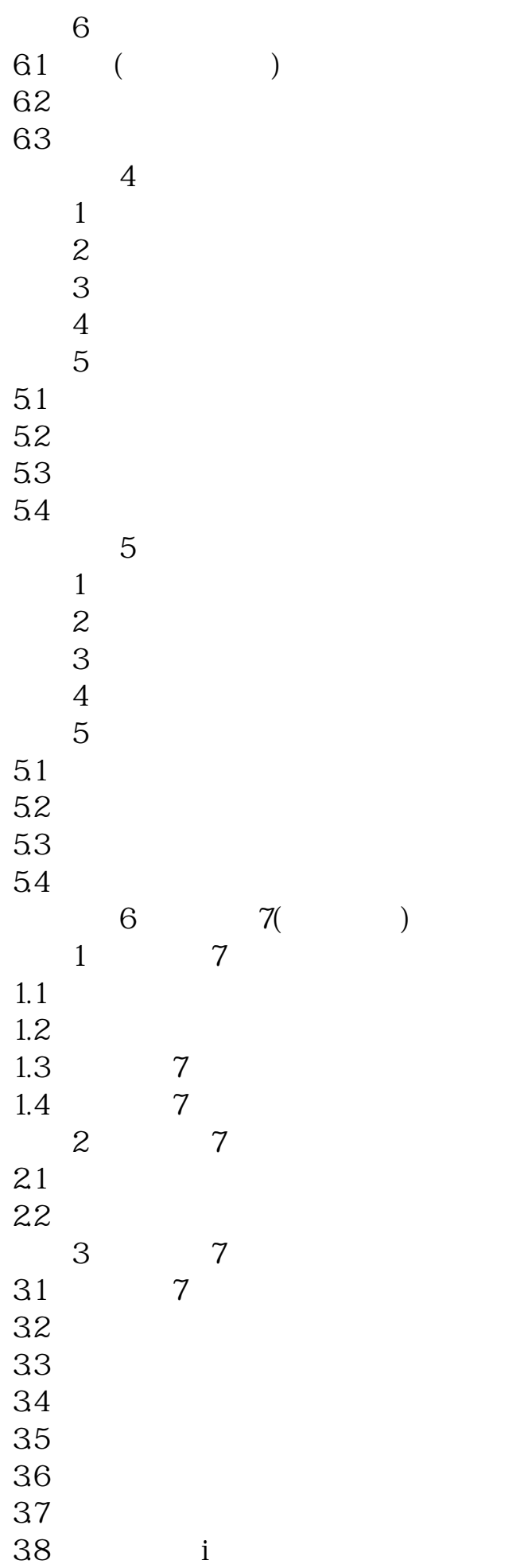

I AutoCAD  $\mathbb{I}$  ( ) 本站所提供下载的PDF图书仅提供预览和简介,请支持正版图书。 www.tushupdf.com